# **Развитие современных инструментальных средств для проведения морфометрического анализа гиппокампа головного мозга по данным МРТ\***

В. Н. Гридин', Д. С. Смирнов', В. А. Перепелов '<sup>, "</sup>

 $^\shortparallel$ ФГБУН Центр информационных технологий в проектировании РАН

<sup>"</sup> ФГАОУ ВО Первый МГМУ имени им. Сеченова Минздрава России (Сеченовский Университет)

**Аннотация.** В работе исследуются современные инструментальные средства с открытым свободно распространяемым кодом, которые могут применяться для автоматизации задачи МР-морфометрии. Рассматриваются форматы хранения и обработки МР изображений, используемые в современном программном обеспечении (ПО). Описываются ключевые принципы и алгоритмы работы данных программ и библиотек. Приводится анализ научной литературы, связанной с оценкой качества работы данного ПО и их сравнительных характеристик. На основе проведенного анализа предлагается схема программно-аппаратного комплекса, который мог бы быть использован для автоматизации процессов пост-процессорной обработки данных МРТ, хранения и анализа данных обработки и волюметрических анализов. Для проведения волюметрического анализа в основном используется программное обеспечение FMRIB Software Library, с возможностью его объединения с ПО Statistical Parametric Mapping для процессов конвертации форматов МРТ изображений и улучшения качества сегментации. Визуализирован результат работы прототипа данного комплекса.

**Ключевые слова:** болезнь Альцгеймера, объемные характеристики гиппокампа, магнитнорезонансная волюметрия, постпроцессорная обработка данных МРТ, свободно распространяемое программное обеспечение.

**DOI** 10.14357/20718632190407

#### **Введение**

\_\_\_\_\_\_\_\_\_\_\_\_\_\_\_\_\_\_\_\_\_\_\_\_\_\_\_\_\_\_\_\_\_\_\_\_\_\_\_\_\_

Диагностика болезни Альцгеймера является актуальной и непростой задачей для современной медицины и базируется на оценке анамнестических, клинических, нейропсихологических, а также инструментальных данных, подразделяющихся на лабораторные и нейровизуализационные методики. Методы нейровизуализации подразделяются на структурные, к которым относятся магнитно-резонансная томография (МРТ), компьютерная томография (КТ) и функциональные, включающие позитронно-эмиссионную томографию (ПЭТ) и однофотонную эмиссионную компьютерную томографию (ОФЭКТ) [1].

В современной литературе существует довольно большое количество статей связанных с расчетом морфометрических показателей для диагностики болезни Альцгеймера, однако обращает на себя внимание малое количество

<sup>\*</sup>Исследование выполнено за счет гранта Российского научного фонда (проект №17-11-01288).

российских работ, посвященных данной тематике. В основном это работы специалистов Национального медицинского исследовательского центра психиатрии и неврологии им. В.М. Бехтерева [2], Первого МГМУ им. И.М. Сеченова и Центра информационных технологий в проектировании РАН [3, 4].

Отдельной технической проблемой является адаптация существующих средств для повседневной работы или массовых исследований, т.к. в известных публикациях, как правило, отсутствует описание аппаратно-программного содержания работ (за исключением характеристик и настроек магнитно-резонансного томографа). Акцент в данной статье сделан на современные инструментальные средства сегментации отделов головного мозга и и оценке их объемных характеристик, а также разработке методов их использования в контексте медицинской организации.

## **1. Магнитно-резонансная томография, современные методы получения и форматы хранения изображений**

Магнитно-резонансная томография (МРТ) − способ получения томографических медицинских изображений для исследования внутренних органов и тканей с использованием явления ядерного магнитного резонанса.

В настоящее время для структурной визуализации головного мозга используются Т1- и Т2 импульсные последовательности. Большая часть существующих технических средств для автоматизированного проведения волюметрических исследований структур головного мозга использует именно взвешенные преимущественно по T1, т.к. данные изображения наиболее точно отображают макроскопическое анатомическое строение тканей и органов тела человека.

Стандартным инструментом хранения и передачи МРТ-изображения является DICOMформат [5]. Однако большое число инструментальных средств для постпроцессорной обработки массива МР-данных использует формат NIfTI (Neuroimaging Informatics Technology Initiative) [6]. И тот и другой формат описывает теговую иерархию записи информации связан-

ной со спецификацией пациента, оборудования, медицинского учреждения, где проводилось исследование и прочих параметров. Существует некоторые различия между ними, что, однако не является темой исследования настоящей статьи. Наибольший интерес представляет различие в способе хранения изображений.

Каждый DICOM-файл представляет собой срез (slice) произвольной части тела, в какойлибо плоскости, и содержит информацию об интенсивности (плотности тканей) в конкретном срезе, на основе которой строится итоговое изображение. Информацию о плотности в DICOM-файле можно представить в виде обычного изображения, у которого есть разрешение, размер пикселя, формат и другие данные. Только вместо информации о цвете в пикселе хранится информация о плотности тканей.

Томограф производит сразу несколько файлов определенной логической структуры для одного исследования. Файлы объединяются в серии и представляют собой набор последовательных срезов какого-либо органа. Серии объединяются в стадии. Стадия определяет всё исследование. Последовательность серий в стадии определяется протоколом исследования.

Формат NIFTI является модификацией формата ANALYZE 7.5. ANALYZE 7.5 — это формат файла, разработанный Клиникой Мэйо (Mayo Clinic) для хранения данных МРТ. Набор данных Analyze 7.5 состоит из двух файлов: заголовочный файл (filename.hdr) - предоставляет информацию об измерениях, идентификации и истории обработки, файл изображения (filename.img) - данные изображения, тип данных и порядок которых описаны в заголовочном файле [7].

В NIFTI используется 3 метода аффинных преобразований для спецификации координат вершин изображения:

 1-й метод перенесен из стандарта ANALYZE 7.5, для сохранения обратной совместимости.

 2-й метод предназначен для представления координат «анатомических сканеров», которые часто встраиваются в заголовок изображения, и представляют номинальную ориентацию и местоположение данных. Этот метод также можно использовать для представления «выровненных» координат, которые обычно возникают в результате некоторого выравнивания объема после получения по стандартной ориентации (например, того же пациента в другой день или жесткого поворота в истинную анатомическую ориентацию из наклонного положения пациента в томографе).

• 3-й метод используется для определения местоположения вершин в некотором стандартном пространстве, если таковая определена, например, для системы координат Талерака (фр. Talairach) [8] координата  $(0,0,0)$  соответствует передней комиссуре. Подробнее об этих методах в [6].

Основное отличие DICOM от NIFTI заключается в количестве измерений — изображения в DICOM описываются 2-мя координатами, в NIFTI 3-мя. То есть система координат DICOM поворачивается на 180 градусов вокруг оси z от системы координат NIFTI. Чтобы преобразовать вершины между DICOM и NIFTI форматами, нужно найти отрицательные значения координаты х и у. Отрицательные, т.к. оси х и у в DICOM реверсивны относительно NIFTI.

## 2. Основные инструментальные средства для проведения морфометрического анализа гиппокампа головного мозга

Важность оценки объемов гиппокампов обусловлена тем, что гиппокамп - центральное образование лимбической системы головного мозга, участвующее в процессах формирования эмоций и консолидации памяти, одним из пер-

вых вовлекается в дегенеративные процессы на ранних этапах Болезни Альцгеймера.

Гиппокамп вплотную прилегает к височному рогу боковых желудочков, зрительному бугру и миндалевидному телу. В целом границы гиппокампа довольно четко определены, поэтому наиболее существенной проблемой при сегментации гиппокампа является его сложная форма и большое количество отклонений от нормы, например, при воздействии текущего нейродегенеративного процесса. На Рис. 1 показаны границы гиппокампа головного мозга на трех основных срезах, выполненные ручным (мануальным) способом.

Наиболее распространёнными средствами с открытым исходным кодом являются FMRIB Software Library (FSL), Analysis of Functional NeuroImages (AFNI), FreeSurfer и Statistical Parametric Mapping (SPM), проприоритетными Quantib, Neuroquant, Icometrix, Qbim.

Далее рассмотрим более подробно особенности обработки МРТ изображений данными средствами.

FreeSurfer представляет собой набор инструментов для автоматизированной реконструкции и анализа поверхностных и внутренних структур головного мозга, который позволяет сегментировать белое вещество, кортикальную пластинку и скопления нейронов субкортикальной локализации (базальные ганглии), вычислять такие параметры, как толщина и глубина извилин, выполнять межиндивидуальный анализ путем проекции индивидуальных изображений коры на сферическую поверхность стандартного размера [10, 11]. FreeSurfer также способен разде-

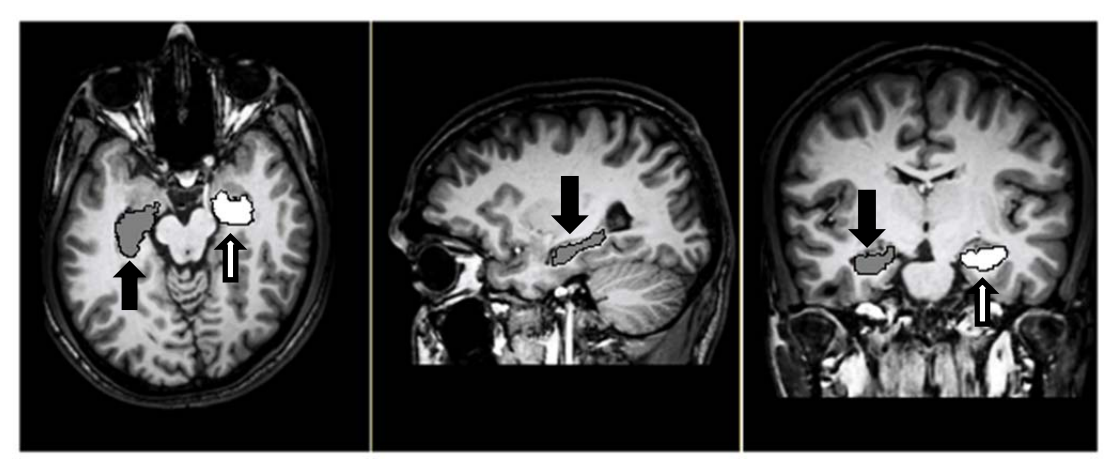

Рис. 1. МРТ головного мозга с ручной сегментацией гиппокампа в осевом, сагиттальном и корональном срезах [9]

лять кортикальное вещество на анатомические регионы и вычислять статистические данные о толщине, площади и объеме для каждого каждой области головного мозга. В дополнение к алгоритмам реконструкции поверхности, FreeSurfer включает сложный автоматизированный алгоритм сегментации внутренних анатомических структур на основе объединения информации от интенсивности изображения, вероятностного расположения структур с использованием атласа и локальных пространственных соотношений между подкорковыми структурами [12 - 14]. Процесс обработки мозговых структур программой FreeSurfer выполняется в процессе работы общего скрипта recon-all, что занимает существенное время (в среднем более 20 часов для набора данных одного исследования) [15]. На Рис. 2 представлен результат полуавтоматической сегментации гиппокампа в интерфейсе программы FreeSurfer.

**SPM (Statistical Parametric Mapping).** Статистическое параметрическое картирование методика построения и оценки пространственно-распределенных статистических процессов, используемых для проверки гипотез о данных визуализации, реализованная в виде библиотеки для среды инженерных вычислений Matlab. Пакет программного обеспечения SPM был разработан для анализа последовательностей изображения головного мозга. Последовательности могут быть сериями изображений из разных кортежей или временными рядами одного и того же пациента. Текущая версия предназначена для анализа МРТ, ПЭТ, ОФЭКТ, электроэнцефалограммы (ЭЭГ) и магнитоэнцефалограммы (МЭГ) [17]. Для сегментации подкорковых структур наиболее часто используют расширение SPM CAT (текущая версия CAT12 [18, 19]).

**Библиотека программного обеспечения FMRIB (Oxford Centre for Functional Magnetic Resonance Imaging of the Brain), (сокращенно FSL)** представляет собой набор библиотек, содержащий инструменты анализа изображений и статистические данные для функциональной, структурной и диффузиозной МРТ-визуализации головного мозга. Всего FSL

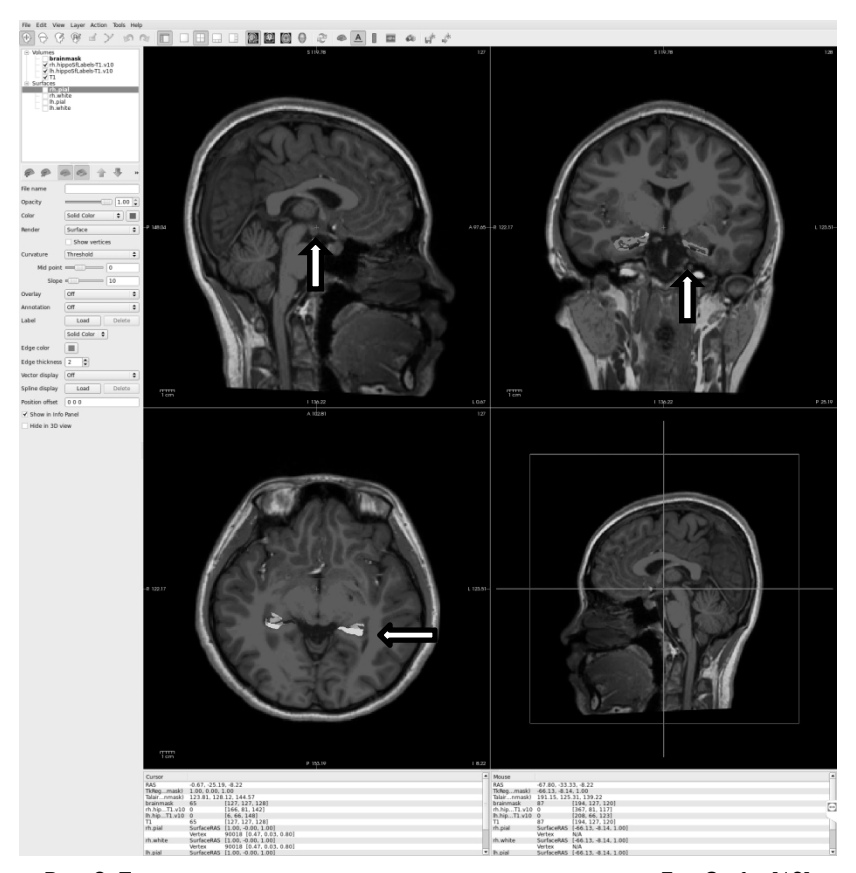

Рис. 2. Пример сегментации гиппокампа с использованием FreeSurfer [16]

состоит из более чем 40 библиотек и подпрограмм. Для автоматизации проведения морфометрического анализа гиппокампа головного мозга используются следующие библиотеки — BET, FAST, FIRST и FLIRT.

**BET (Brain Extraction Tool)** удаляет немозговую ткань с МРТ-изображения головы. Он также позволяет провести сегментацию внутренней и внешней поверхности черепа, в случае высокого качества исходных изображений. Является необходимой утилитой для стартовой обработки изображений для всех остальных сегментационных анализов в рамках FSL [20], так же большое количество иных методов и анализов так же используют этот инструмент [21].

**FAST (FMRIB's Automated Segmentation Tool)** сегментирует трехмерное изображение мозга на различные типы тканей (серое вещество, белое вещество, цереброспинальная жидкость и т. д.), также корректирует пространственные вариации интенсивности (также обозначаемые как плотности вещества или неоднородности радиочастоты). Базовый метод основан на модели скрытого Марковского случайного поля и связанном алгоритме ожидания-максимизации. Весь процесс полностью автоматизирован и может также создавать входное изображение с коррекцией поля смещения и вероятностную и / или частичную сегментацию ткани. Он является более надежным по сравнению с большинством методов на основе моделей конечных смесей, которые чувствительны к шуму.

**FIRST (FMRIB Integrated Registration and Segmentation Tool**) — инструмент сегментации / регистрации на основе моделей. Модели формы, используемые в FIRST, построены из сегментированных вручную изображений, предоставленных Центром морфометрического анализа Бостона. Ручные метки областей мозга параметризируются как поверхностные сетки и на их основе моделируются точечные модели распределения. Деформируемые поверхности используются для автоматической параметризации волюметрический меток областей мозга, как ячейки; деформируемые поверхности ограничены, чтобы сохранить соответствие вершин по тренировочным данным. Кроме того, нормированные интенсивности вдоль нормалей поверхности отбираются и моделируются. Модель формы и внешнего вида основана на многомерных гауссовых распределениях. Профиль искомого отдела, затем выделяется как среднее от разных моделей. Основываясь на тестовых моделях, FIRST ищет линейные комбинации моделей профилей для наиболее вероятного экземпляра профиля отдела головного мозга с учетом наблюдаемой интенсивности сигнала на T1-взвешенном МР-изображении [22].

**FLIRT/FNIRT** (**FMRIB's Linear/Non-linear Image Registration Tool**) — автоматический инструмент регистрации линейного/нелинейного типа. Используется для регистрации различий в головном мозге разных людей, или различия с разными шаблонами или атласами [23, 24]. В полной процедуре FIRST эти библиотеки используются для двухэтапной аффинной регистрации в пространстве MNI152 [25] с разрешением 1 мм.

Так как далее в работе предполагается использование именно этих инструментальных методов, дадим краткое их описание. Основная идея заключается в использовании атласов, как хранилища априорной информации, об исследуемой структуре. Атлас — это набор из двух трехмерных изображений мозга, одно из которых является изображением МРТ (шаблон), а второе хранит в каждом элементе изображения, определяемом трехмерными координатами (вокселе) значение метки соответствующей анатомической структуры (разметка). При наличии атласа задача сегментации сводится к задаче регистрации (сопоставления) изображения МРТ из атласа и входного изображения, которое необходимо разметить. К изображению из атласа применяется преобразование, которое делает его максимально похожим на входное изображение. Обычно регистрация производится в два этапа. Сначала применяется линейное преобразование (аффинное или жесткое), которое является глобальным и позволяет быстро компенсировать основные различия в местоположении и масштабе. Затем применяется локальное преобразование, чтобы более точно сопоставить анатомические структуры. После того, как изображение из атласа было полностью сопоставлено с входным изображением, можно перенести преобразованную таким же образом разметку из атласа на входное изображение для получения его сегментации на анатомические структуры [26]. Каждая отдельная подкорковая структура представлена в виде способного к деформации меша (сетки), состоящего из набора вершин, соединенных ребрами, каждая из которых типологически эквивалентна мозаичной сфере. Чтобы построить модель, сетка подгоняется к каждой фигуре отдельно для каждого изображения, и изменение моделируется с помощью многомерного Гауссова распределения, сцепленного векторов координат вершин и выборок по интенсивности изображения. Процесс деформации итеративно обновляет местоположения вершин в соответствии с взвешенной суммой смещений: одно смещение изображения и два смещения регуляризации (Рис. 3).

Если поверхность самопересекается во время процесса деформации, процесс перезапускается, и регуляризационное (т.е. с учетом наложения некоторых дополнительных ограничений) смещение получает больший вес. Самопересечение обнаруживается путем проверки взаимного пересечения между любой парой треугольников, отложенных между вершинами на поверхности. Второе смещение регуляризации также применяется для повышения устойчивости процесса деформации. Это смещение перемещает вершины таким образом, чтобы обеспечить равные площади треугольных клеток поверхности, и оно действует вдоль линии, которая делит пополам самый большой соседний треугольник. Данные деформации требуются только при установке поверхностей на ручные метки как часть процесса построения модели. Как только модели построены, подгонка структур на новых изображениях

осуществляется путем оптимизации вероятностей на основе модели интенсивностей. Наконец, внешний вид моделируется с использованием нормализованных интенсивностей, которые отбираются для каждого субъекта из соответствующего изображения интенсивности тестового массива вдоль нормали поверхности в каждой вершине тренировочной сетки (как внутри, так и снаружи поверхности). Нормализация интенсивностей выполняется в два этапа: сначала путем применения глобального масштабирования и смещения к интенсивностям во всем изображении таким образом, чтобы 2-й и 98-й процентили масштабировались до 0 и 255 соответственно, и затем путем вычитания моды интенсивности в пределах указанной структуры.

Результаты волюметрического анализа из образованного меша получаются с помощью следующих шагов: идентификация вершины, через которые проходит меш (то есть частично заполненные вершины); маркировка этих вершин в объемном изображении в качестве граничных вершин; заполнение внутренней части этой границы. После этого, для каждой граничной вершины определяется, остается ли она частью сегментации или нет (если требуется двоичная сегментация). Прямоугольная область интереса, которая охватывает интересующую структуру (расширенную на два вершины), используется в качестве входных данных для метода FAST, который моделирует распределение интенсивности как Гауссова Смесь Распределений (Gaussian Mixture Model) в дополнение к случайному Марковскому полю (Markov Random Field).

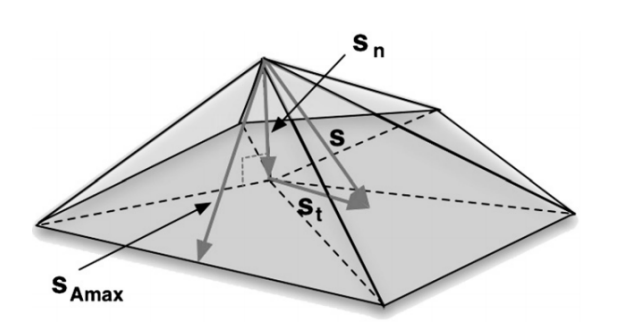

Рис. 3. Смещение вершин при деформации

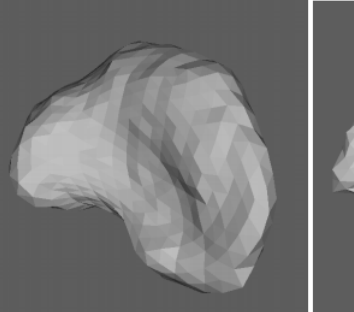

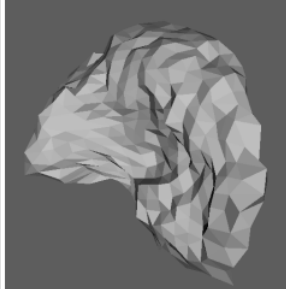

(a) "Average" Mesh

(b) After Deformation

Рис. 4. Пример деформации атласного изображения структуры головного мозга [27]

Таким образом, данное инструментальное средство позволяет при наличии качественных атласов получить разметку для интересующих исследователя подкорковых структур, причем с минимальным участием, среди всех перечисленных средств, врача высокой квалификации.

## **3. Сравнительный анализ эффективности выделения гиппокампа различными инструментальными средствами**

В ряде известных работ, как правило, отдается предпочтение использованию какого-либо одного инструментального средства, чаще всего FreeSurfer, без какого-то указания на методологию использования и оценки качества морфометрического анализа. Однако существует ряд работ, где сравниваются результаты для нескольких потенциальных инструментов, а также проводится сопоставление с ручной обработкой изображения. Ручная сегментация довольно хорошо известна и описана во многих трудах отечественных и зарубежных ученых, например в [28, 29].

В публикациях [30-32] приводится анализ и сравнение качества работы популярных инструментальных средств, а в исследованиях [33,34] приводится анализ воспроизводимости результатов исследований с использованием этого программного обеспечения.

В целом, стоит отметить, что в подавляющем большинстве работ, посвященных выделению и волюметрическому анализу гиппокампов, используются средства FSL-FIRST и FreeSurfer. SPM и его расширения (*toolbox*) исследовались значительно реже, остальные средства встречались в единичных статьях или же не рассматривались вовсе.

Эти наиболее популярные средства демонстрировали во всех исследованиях достаточно качественные показатели схожести с результатами ручной сегментации. В качестве критериев использовались коэффициенты корреляции Пирсона и коэффициенты детерминации линейных моделей, между волюметрическими показателями, полученными с помощью инструментальных средств и с помощью ручной сегментации, а также показателями, связанны-

ми с мерами отклонения результатов друг от друга. Стоит отметить, что в работах, проведенных в последние годы доминирует Free-Surfer. Исследователи отмечают, что качество выделения гиппокампа сильно выросло в последней версии 6.0.0, выпущенной в 2017, в тоже время последняя версия FSL от октября 2018 в известных работах не используется. В более старых статьях [35, 36] преимущество FreeSurfer не столь очевидно.

Исследователи выделяют для FreeSurfer и FSL следующие достоинства и недостатки: оба этих инструмента являются свободно-распространяемыми с открытым исходным кодом (что позволяет модифицировать их, при наличии соответствующих компетенций), обладают огромным количеством встроенных анализов и инструментом визуализации. FSL является инструментом, требующим наименьшего вмешательства человека в настройки параметров расчетов, что, однако является и некоторым недостатком, в нем ограничены опции для пользовательской настройки. В тоже время для наибольшего эффекта от применения FreeSurfer требует ручной настройки параметров, также, отмечается, что FreeSurfer требует установки дополнительных расширений и надстроек. С точки зрения скорости расчетов и требованиям к вычислительной мощности FSL является явным фаворитом.

Также, следует отметить, что разные средства имеют преимущества при выделении разных подкорковых структур. Например, в работе [37] проводится сравнение между ручной сегментацией и автоматической гиппокампов и миндалины с использованием FreeSurfer и VBM8 (toolbox для SPM8) для группы из 92 начинающих обучение парамедиков (для последующего исследования предикторов посттравматического синдрома) — здоровых молодых людей в возрасте 18-34 года. Показано наличие значимой положительной корреляции, между результатами ручной и автоматической сегментации, причем гиппокамп выделяется лучше с использованием FreeSurfer, миндалина с помощью SPM. Также в исследовании наблюдается разница между качеством сегментации правой и левой стороны структурных отделов, показано, что как для гиппокампа, так и для миндалины, для всех инструментальных средств качество выделение правой части ниже, чем левой. В статье [38] сравнивается качество выделения скорлупы базального ядра (*putamen*) для FSL-FIRST и FreeSurfer и FSL показал преимущество почти по всем метрикам.

Что касается качества сегментации на разные ткани головного мозга (серое вещество, белое вещество, спинномозговая жидкость и пр.) в работах [39, 40] предпочтение отдается SPM.

Качество сегментации сильно зависит от возраста пациента, а также в некоторых статьях правая и левая сторона обладает разной степенью ошибки выделения. В работах [41,42] рассматривается использование FreeSurfer и сопоставление результатов его сегментации с ручной обработкой. В работе Wenger и соавторы [41] рассматривали две группы людей, разбитых по возрасту (20-30 лет и 60-70 лет), в публикации Schmidt [42] исследовались только пожилые люди (старше 60-ти лет). Для всех групп были выявлены высокие положительные значения корреляции Пирсона между результатами ручной сегментации и значениями, полученными с использованием FreeSurfer. Однако для группы молодых пациентов коэффициент регрессии был выше, а показатели ошибки меньше. Также в обеих статьях выявлено, что для группы пациентов пожилого возраста существует прямая зависимость между размером мозга и относительной ошибкой сегментации. С точки зрения качества выделения разных сторон получены противоречивые результаты. Так, в первой статье утверждается, что качество сегментации справа выше, чем левой части, во второй статье наоборот.

В ряде работ также показано, что применение комплексных подходов способно усилить качество анализа. Например, в [43, 44] показано, что множественное использование атласов (*multi-atlas segmentation*) и нелинейных методов регистрации дает существенное преимущество к сокращению требуемой для статистической выборки и повышает воспроизводимость расчетов. Интерес представляет комбинация методов FASTSURF (Комбинация FSL FAST и FreeSurfer) [45], а также новая библиотека MIST *(Multimodal Image Segmentation Tool*) [46] в пакете FSL, бета-версия которой была пред-

ставлена в версии FSL 6.0. К сожалению, на текущий момент выбор доступных подкорковых структур ограничен, но разработчики обещают выпустить в следующих релизах поддержку всех структур, представленных в FIRST. Также есть работы, улучшающие качество сегментации в текущей версии FSL FIRST, за счет использования карт восприимчивости (*Susceptibility maps*) и нелинейной процедуры регистрации [47], или за счет использования входящего в состав FSL алгоритма SIENAX (FSL software package) [48].

## **4. Предлагаемая методика комбинированного использования SPM и FMRIB FSL для проведения волюметрического анализа гиппокампа головного мозга**

**Постановка задачи:** применение автоматизированных или полуавтоматизированных инструментальных средств для проведения морфометрического анализа подкорковых структур головного мозга является мощным подспорьем для уточнения диагноза, а также при проведении исследований. Однако существующие системы являются слишком неудобными, требующими от сотрудников достаточных компетенций в области информационных технологий и программировании. Также использование графических пользовательских интерфейсов (довольно ограниченных) в существующих инструментальных средствах делает затруднительным и трудоемким проведение исследований большого масштаба.

На основании проведенного в данной работе анализа, нами была предложена комбинированная информационная система для улучшения качества и ускорения проведения морфометрического анализа больших наборов МРТ изображений.

На Рис. 5 представлена схема предлагаемого аппаратно-программного комплекса, для внедрения исследуемых в данной статье инструментальных средств в повседневные процессы медицинского учреждения, проводящего морфометрические анализы. В настоящий момент реализован прототип данной системы.

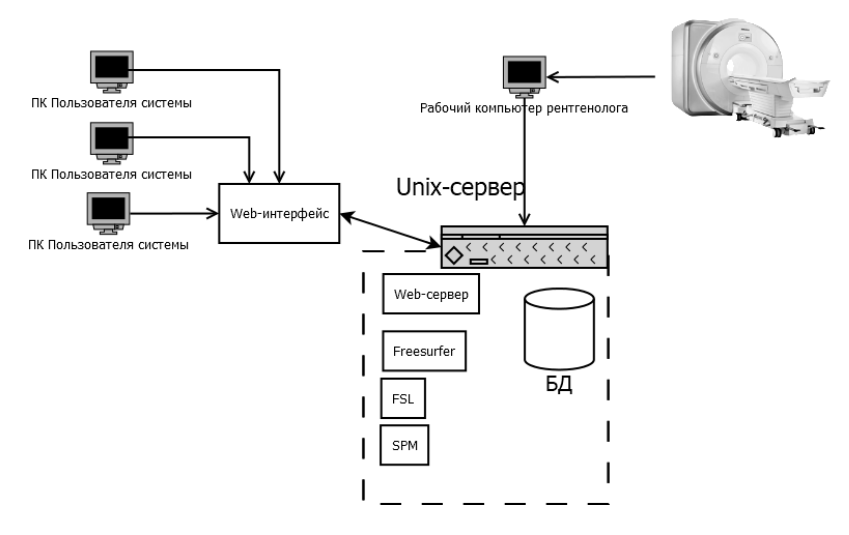

Рис. 5. Схема предлагаемого аппаратно-программного комплекса

Система состоит из 4-х основных аппаратных компонент: магнитно-резонансного томографа. рабочего компьютера рентгенолога, Unix-сервера и рабочих компьютеров пользователей системы.

Томограф и связанный с ним компьютер рентгенолога являются стандартными аппаратными единицами для медицинского учреждения, поскольку большинство томографов и так обладают необходимым ПО для представления серий DICOM снимков в нужном формате, дополнительных требований на эти компоненты не наклалываются.

В функционал Unix-сервера входит: конвертация снимков в формат NIfTI, сохранение снимков и данных о пациентах в базу данных, проведение волюметрических анализов, а также поддержка веб-сервера. Исходя из практики использования рассматриваемых инструментальных средств (SPM, FSL, FreeSurfer), повидимому, лучшими операционными средами для развертывания на сервере будут CentOS (Community ENTerprise Operating System) или Fedora. В качестве языка программирования для реализации данного функционала рекомендуется Python, однако, в принципе это не жесткое условие, так, например, существующий прототип был написан с использованием языка программирования R и библиотеки rfsl [49].

Запланировано использование документоориентированных систем управления базами данных, (например, MongoDB). Особенность

таких систем заключается, в том, что их структура представляет собой не набор связанных таблиц, а иерархическое дерево документов. Таким образом, можно хранить все данные полученные в процессе работы системы в виде XML-документов (или JSON-документов, более «дешевых», с точки зрения скорости обработки и занимаемого объема памяти), позволяющих удобно представить их сложную иерархическую структуру.

Документно-ориентированный метод хранения данных подразумевает под собой то, что все данные будут храниться в виде так называемых документов, т.е. наборов полей, объеденных в документ на принципах здравого смысла и общей логики, присутствующей в записи. Примером такой записи может выступать, например, профиль пользователя, со списком таких полей как: логин, пароль, email и прочие. [50].

Взаимодействие с пользователем осуществляется с использованием веб-интерфейса, для написания рекомендуется использовать фреймворк для веб-приложений Django.

На Рис. 6 представлена диаграмма Activity в нотации UML (Universal Modeling Language) для отображения макрошагов процесса обработки.

Ниже описана реализация данных шагов в разработанном нами прототипе информационной системы.

Для обработки массива МР-данных в первую очередь осуществляется конвертация снимков из исходного стандарта DICOM (Digital Imaging

and Communications in Medicine) к стандарту NIfTI (Neuroimaging Informatics Technology Initiative), использующийся для всех модулей FSL.

Для преобразования снимков использован скрипт spm dicom convert из библиотеки SPM (Рис. 7). Данный скрипт, а также встроенный в SPM механизм генерации batch-скриптов позволяют обрабатывать большой массив МРТизображений.

Полученный файл может использоваться для отображения в FSL, с применением утилиты FSL View (Рис. 8).

Первичные пії файлы (содержащие МРТ изображения в формате NIfTI) содержат также

изображения кости, которая затрудняет дальнейший анализ. Поэтому, следующий этап применение утилиты BET (Brain Extraction Tool) FSL для удаления не мозговых тканей с МРТ изображений (Рис. 9).

При использовании ВЕТ выбран робастный метод извлечения мозговых тканей. Эта опция запускает более «надежную» оценку мозгового центра; он повторно вызывает bet2, каждый раз используя одно и то же входное изображение, и одни и те же основные параметры, за исключением начального центра распознавания мозга, в этом случае каждый раз он устанавливается на центр тяжести предыдущей итерации извлечения

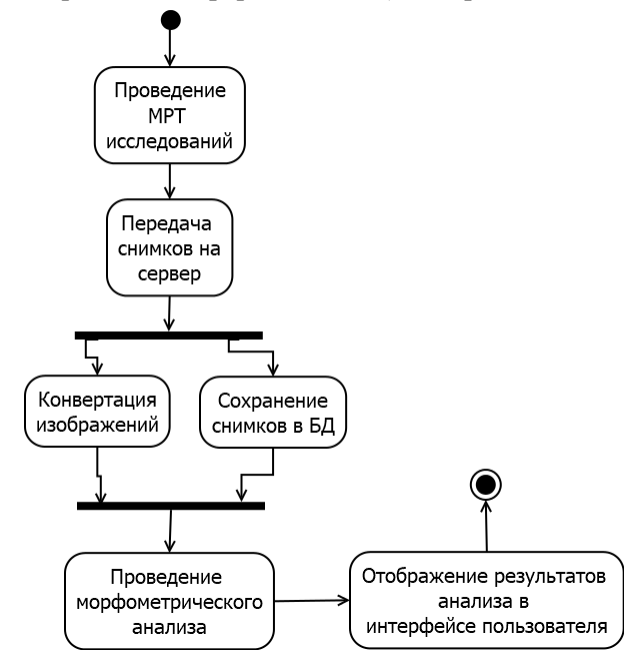

Рис. 6. Макрошаги процесса

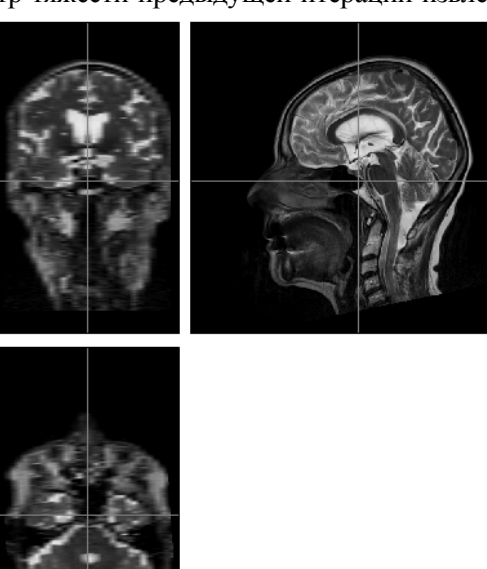

Рис. 7. Пример преобразованного

NIfTI-изображения с использованием SPM Eile Tools Window Help  $+0$  /  $-40$   $+12$ 

Рис. 8. Пример преобразованного NIfTI-изображения с FSL View

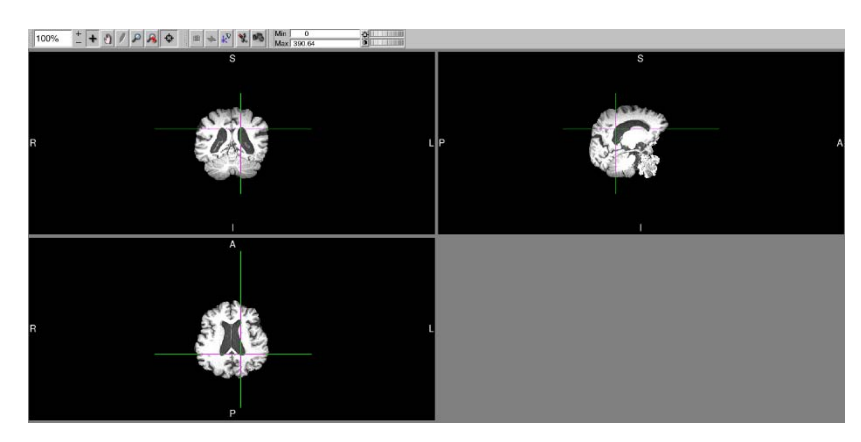

Рис. 9. Пример NIfTI-изображения в FSL View, с удаленными костными тканями

мозга. Основная цель состоит в том, чтобы улучшить извлечение мозга, когда входные данные содержат много не основных веществ — например, когда на входном изображении присутствует большой кусок шеи. При такой итерации центр тяжести должен каждый раз перемещаться вверх к истинному центру, что приводит к более достоверной окончательной оценке. Итерации прекращаются, когда центр тяжести перестает двигаться, максимум до 10 итераций.

Для собственно выделения гиппокампа и проведения морфометрического анализа используется утилита FIRST FSL. FIRST - инструмент сегментации / регистрации на основе моделей. Модели формы, используемые в FIRST, построены из сегментированных вручную изображений, предоставленных Центром морфометрического анализа Бостона. Ручные метки областей мозга параметризируются как поверхностные сетки и на их основе моделируются точечные модели распределения. Деформируемые поверхности используются для автоматической параметризации волюметрический меток областей мозга, как ячейки; деформируемые поверхности ограничены, чтобы сохранить соответствие вершин по тренировочным данным. Кроме того, нормированные интенсивности вдоль нормалей поверхности отбираются и моделируются. Модель формы и внешнего вида основана на многомерных гауссовых распределениях. Профиль искомого отдела, затем выделяется как среднее от разных моделей. Основываясь на тестовых моделях, FIRST ищет линейные комбинации моделей профилей для наиболее вероятного экземпляра

профиля отдела головного мозга с учетом наблюдаемых интенсивностей в T1-взвешенном МРТ-изображении.

На Рис. 10 показаны восстановленные модели правого и левого гиппокампов, выделенные с использованием утилиты FIRST.

На Рис. 10 показаны восстановленные модели правого и левого гиппокампов, выделенные с использованием утилиты FIRST, визуализированная с использование FSL View.

В рамках данного прототипа полностью реализован основной функционал, связанный с проведением волюметрических анализа. Данная система, даже в виде прототипа, может существенно облегчить работу исследователей связанных с обработкой больших наборов МРТ-данных. Также за счет общей оболочки управления на стороне Unix-сервера, данная система позволяет дополнительно применять процедуры предварительной обработки и сегментации магнитно-

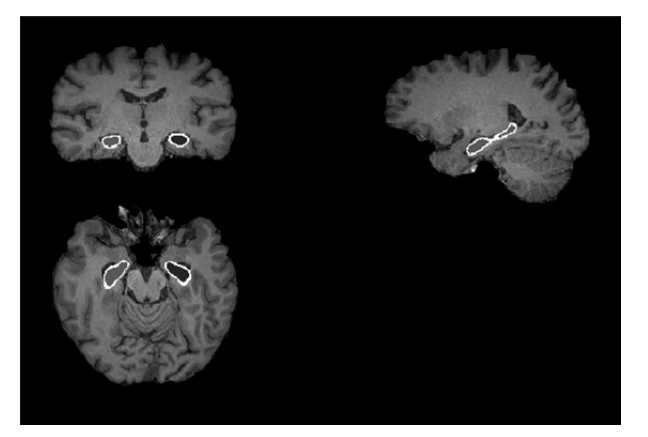

Рис. 10. Пример выделенного выделения правого и левого гиппокампа на снимке после ВЕТ-процедуры с использованием утилиты FSL-Eyes

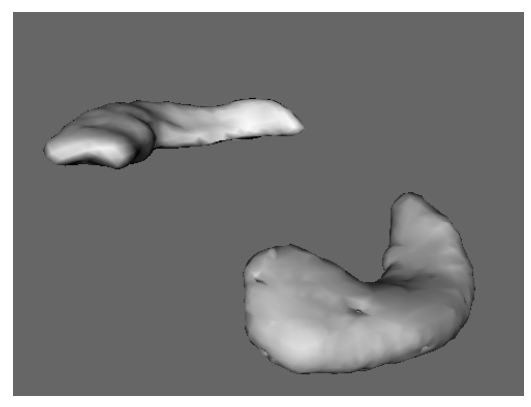

Рис. 11. Пример mesh-изображения выделенного правого и левого гиппокампа

резонансных изображений с целью снижения погрешности вычисления объема гиппокампа за счет более точной локализации границ тканей мозга.

Для этого независимо друг от друга посредством процедур FIRST FSL и SPM выполняется сегментация изображений, результатом которой является построение областей изображения, соответствующих отдельным тканям мозга. Затем разработанным программным модулем производится сравнение координат границ тканей мозга, сформированных обеими процедурами. Это обеспечивает исключение из дальнейшей обработки помех на изображении, а также позволяет уточнить посредством адаптивного сглаживания координаты краев сегментов. В результате на последующую обработку поступают сегментированные изображения с уточненными краями структур мозга.

#### **Заключение**

На сегодняшний день нейровизуализационные методики, в частности МРТ, занимают одно из ведущих мест в диагностике деменции альцгеймеровского типа. Одним из перспективных и активно развивающихся направлений данной специализации является МР-морфометрия – методика, позволяющая производить высокоточный и неинвазивный анализ объемных характеристик различных анатомических образований, в т. ч. гиппокампа.

В известной литературе, доминирует мнение, что функциональные возможности и качество существующих программ достаточны, для проведения исследовательских работ. Однако существенным фактом является эргономичность, автоинтерактивность и скорость проведения расчетов.

В настоящее время такое программное обеспечение существуют, в том числе и со свободно распространяемыми лицензиями, что делает их доступными любому исследователю, но требуют значимых компетенций и навыков работы с ними. Также большинство исследований оценивает медицинские или биологические аспекты течения и диагностики данного заболевания, а не на организацию работ по сбору данных и проведению анализов.

Предлагаемая автоинтерактивная система позволяет существенно упростить проведение работ по морфометрическому анализу, автоматизировав наиболее трудоемкие и сложные операции.

#### **Литература**

- 1. Яхно Н.Н., Гридин В.Н., Перепелов В.А., Меркулова М.С., Перепелова Е.М., Синицын В.Е. Магнитнорезонансная томография в диагностике болезни Альцгеймера на стадии умеренных когнитивных нарушений // Информационные технологии и математическое моделирование систем 2017. Труды международной научно-технической конференции. – М.: Федеральное государственное бюджетное учреждение науки Центр информационных технологий в проектировании Российской академии наук. 2017. С. 136-141.
- 2. Ананьева Н. И., Залуцкая Н. М., Незнанов Н. Г., Саломатина Т. А., Ахмерова Л. Р., Андреев Е. В., Стулов И. К. Роль нейровизуализации гиппокампа в диагностике болезни Альцгеймера на ранней стадии // Лучевая диагностика и терапия. 2019. № 1(10). С. 18-19.
- 3. Гридин В.Н., Яхно Н.Н., Синицын В.Е., Перепелов В.А., Труфанов М.И., Виноградов В.А. Алгоритм поиска гиппокампа на серии магнитно-резонансных изображений головного мозга при диагностике болезни Альцгеймера // Информационные технологии и вычислительные системы. 2018. № 4. С. 23-32.
- 4. Синицын В.Е., Гридин В.Н., Перепелова Е.М., Перепелов В.А. Роль методов количественного анализа данных магнитно-резонансной томографии в диагностике болезни Альцгеймера на ранней стадии заболевания // Вестник рентгенологии и радиологии. 2017. Т. 98. № 5. С. 269-274.
- 5. Bidgood WD Jr, Horii SC, Prior FW, Van Syckle DE. Understanding and using DICOM, the data interchange standard for biomedical imaging. J Am Med Inform Assoc. 1997;4(3):199–212. doi:10.1136/jamia.1997.0040199.
- 6. Neuroimaging Informatics Technology Initiative [Электронный ресурс] / NIfTI-1 Data Format— Офиц. сайт. — Режим доступа: https://www.nitrc.org/docman/view.php/26/204/TheNIfTI 1Format2004.pdf, свободный. — Загл. с экрана. — Яз. англ. (дата обращения: 26.10.2019)

7. Research and Education at Mayo Clinic [Электронный ресурс]/ ANALYZETM 7.5 File Format — Офиц. сайт. — Режим доступа: https://rportal.mayo.edu/bir/ANALYZE75.pdf, свободный. — Загл. с экрана. — Яз. англ. (дата обращения:

26.10.2019). 8. Talairach J., Szikla G. Atlas of stereotactic concepts to the

- surgery of epilepsy. 1967
- 9. Kalmady, Sunil & Venkatasubramanian, Ganesan & Shivakumar, Venkataram & Gautham, S & Subramaniam, Aditi & Jose, Dania & Maitra, Arindam & Ravi, Vasanthapuram & Gangadhar, Bn. (2014). Relationship between Interleukin-6 Gene Polymorphism and Hippocampal Volume in Antipsychotic-Naïve Schizophrenia: Evidence for Differential Susceptibility. PloS one. 9. e96021. 10.1371/journal.pone.0096021.
- 10. Dale A.M., Fishl B., Sereno M.I. Cortical surface-based analysis I: Segmentation and surface reconstruction. Neuroimage, 1999, no. 9, pp. 179-194.
- 11. Fischl B., Sereno M.I., Dale A.M. Cortical surface-based analysis II: Inflation, flattening, and a surface-based coordinate system. Neuroimage, 1999, no. 9, pp. 195-207.
- 12. Fischl B., van der Kouwe A., Destrieux C. et al. Automatically parcellating the human cerebral cortex. Cerebral Cortex, 2004, no. 14, pp. 11-22.
- 13. Fischl B., Salat D., Busa E. et al. Whole brain segmentation. Automated labeling of neuroanatomical structures in the human brain. Neuron, 2002, no. 33, vol. 3, pp. 341-355.
- 14. Bartos, A., Gregus, D., Ibrahim, I., Tintěra, J. Brain volumes and their ratios in Alzheimer´s disease on magnetic resonance imaging segmented using Freesurfer 6.0 // Psychiatry Research: Neuroimaging, 2019, Volume 287, pp. 70-74, https://doi.org/287.10.1016/j.pscychresns.2019.01.014.
- 15. Магонов Е. П., Катаева Г. В., Трофимова Т. Н. Современные методы автоматического вычисления объема внутричерпного пространства при МРТ-морфометрии головного мозга // Вестник НовГУ. 2015. №2 (85).
- 16. FreeSurfer Hippocampal Segmentation, February 20, 2018. URL:https://donghwa-kim.github.io/hippocampalsegmentation.html (дата обращения: 26.10.2019)
- 17. Ashburner J, Friston KJ. Unified segmentation. NeuroImage. 2005;26:839-51. doi: 10.1016/j.neuroimage.2005.02.018. PubMed PMID: 15955494.
- 18. M. Batyrbekova, T. Prell, B. Stubendorff, R. Steinbach, M. Bokemeyer, T. Mayer, V. Hartung, O.W. Witte, J. Grosskreutz. P48. Progression of cerebellar involvement in amyotrophic lateral sclerosis as seen by SUIT/ CAT12 voxelbased morphometry and D50 disease modelling // Clinical Neurophysiology, 2018, Volume 129, Issue 8, pp. 86-87
- 19. C. Gaser, R. Dahnke . CAT A Computational Anatomy Toolbox for the Analysis of Structural MRI Data. HBM 2016. http://www.neuro.uni-jena.de/hbm2016/GaserHBM2016.pdf
- 20. S.M. Smith. Fast robust automated brain extraction. Human Brain Mapping, 17(3):143-155, November 2002.
- 21. Ivana Išgum, Manon J.N.L. Benders, Brian Avants, M. Jorge Cardoso, Serena J. Counsell, Elda Fischi Gomez, Laura Gui, Petra S. Hűppi, Karina J. Kersbergen, Antonios Makropoulos, Andrew Melbourne, Pim Moeskops, Christian P. Mol, Maria Kuklisova-Murgasova, Daniel Rueckert, Julia A. Schnabel, Vedran Srhoj-Egekher, Jue Wu, Siying Wang, Linda S. de Vries, Max A. Viergever, Eval-

uation of automatic neonatal brain segmentation algorithms: The NeoBrainS12 challenge// Medical Image Analysis, 2015, vol. 20, Issue 1, pp. 131-151

- 22. Patenaude, B., Smith, S.M., Kennedy, D., and Jenkinson M. A Bayesian Model of Shape and Appearance for Subcortical Brain NeuroImage, 56(3):907-922, 2011
- 23. Jenkinson, M., Bannister, P., Brady, J. M. and Smith, S. M. Improved Optimisation for the Robust and Accurate Linear Registration and Motion Correction of Brain Images. NeuroImage, 17(2), 825-841, 2002.
- 24. Greve, D.N. and Fischl, B. Accurate and robust brain image alignment using boundary-based registration. NeuroImage, 48(1):63-72, 2009.
- 25. Brett, M., Johnsrude, I. S., Owen, A. M. The problem of functional localization in the human brain // Nature Reviews Neuroscience volume 3, pages243–249 (2002).
- 26. Зубов А.Ю., Сенюкова О.В. Сегментация изображений магнитно-резонансной томографии головного мозга с помощью сопоставления с несколькими атласами. ГРАФИКОН'2015 Труды Юбилейной 25-й Международной научной конференции. 2015. С. 56-61.
- 27. Brian Patenaude. Bayesian Statistical Models of Shape and Appearance for Subcortical Brain Segmentation. Oxford Centre for Functional Magnetic Resonance Imaging of the Brain Department of Clinical Neurology University of Oxford Trinity Term, 2007.
- 28. Watson C, Andermann F, Gloor P, Jones-Gotman M, Peters T, Evans A, Olivier A, Melanson D, Leroux G. Anatomic basis of amygdaloid and hippocampal volume measurement by magnetic resonance imaging. Neurology 1992;42(9):1743–1750. [PubMed: 1513464]
- 29. Pantel, J.; Cretsinger, K.; Keefe, H. Hippocmapus tracing guidelines. 1998.
- 30. Emma R. Mulder, Remko A. de Jong, Dirk L. Knol, Ronald A. van Schijndel, Keith S. Cover, Pieter J. Visser, Frederik Barkhof, Hugo Vrenken. Hippocampal volume change measurement: Quantitative assessment of the reproducibility of expert manual outlining and the automated methods FreeSurfer and FIRST // NeuroImage, Volume 92, 2014, P. 169-181, https://doi.org/10.1016/j.neuroimage.2014.01.058.
- 31. Schoemaker, Dorothee & Buss, Claudia & Head, Kevin & Sandman, Curt & Davis, Elysia & Chakravarty, M. & Gauthier, Serge & Pruessner, Jens. (2016). Hippocampus and amygdala volumes from magnetic resonance images in children: Assessing accuracy of FreeSurfer and FSL against manual segmentation. NeuroImage. 129. 10.1016/j.neuroimage.2016.01.038.
- 32. Akudjedu, Theophilus & Nabulsi, Leila & Makelyte, Migle & Scanlon, Cathy & Hehir, Sarah & Casey, Helen & Ambati, Srinath & Kenney, Joanne & Odonoghue, Stefani & McDermott, Emma & Kilmartin, Liam & Dockery, Peter & Mcdonald, Colm & Hallahan, Brian & Cannon, Dara. (2018). A comparative study of segmentation techniques for the quantification of brain subcortical volume. Brain Imaging and Behavior. 10.1007/s11682-018-9835-y.
- 33. Keith S. Cover, Ronald A. van Schijndel, Adriaan Versteeg, Kelvin K. Leung, Emma R. Mulder, Remko A. Jong, Peter J. Visser, Alberto Redolfi, Jerome Revillard, Baptiste Grenier, David Manset, Soheil Damangir, Paolo Bosco, Hugo Vrenken, Bob W. van Dijk, Giovanni B. Frisoni, Frederik Barkhof. Reproducibility of hippocampal atrophy rates meas-

ured with manual, FreeSurfer, AdaBoost, FSL/FIRST and the MAPS-HBSI methods in Alzheimer's disease // Psychiatry Research: Neuroimaging, Volume 252, 2016, p. 26-35 https://doi.org/10.1016/j.pscychresns.2016.04.006.

- 34. Cover, Keith & Schijndel, Ronald & Bosco, Paolo & Damangir, Soheil & Redolfi, Alberto. (2018). Can measuring hippocampal atrophy with a fully automatic method be substantially less noisy than manual segmentation over both 1 and 3 years. Psychiatry Research: Neuroimaging. 280. 10.1016/j.pscychresns.2018.06.011.
- 35. Doring, T. M., Kubo, T. T., Cruz, L. C., Juruena, M. F., Fainberg, J. , Domingues, R. C. and Gasparetto, E. L. (2011), Evaluation of hippocampal volume based on MR imaging in patients with bipolar affective disorder applying manual and automatic segmentation techniques. J. Magn. Reson. Imaging, 33: 565-572. doi:10.1002/jmri.22473.
- 36. Nugent, A. C., Luckenbaugh, D. A., Wood, S. E., Bogers, W. , Zarate, C. A. and Drevets, W. C. (2013), Automated subcortical segmentation using FIRST: Test–retest reliability, interscanner reliability, and comparison to manual segmentation. Hum. Brain Mapp, 34: 2313-2329. doi:10.1002/hbm.22068.
- 37. Grimm O, Pohlack S, Cacciaglia R, Winkelmann T, Plichta MM, Demirakca T, Flor H. Amygdalar and hippocampal volume: A comparison between manual segmentation, Freesurfer and VBM // J Neurosci Methods. 2015 Sep 30;253:254-61. doi: 10.1016/j.jneumeth.2015.05.024. Epub 2015 Jun 6.
- 38. Perlaki, G., Horvath, R., Nagy, S. A., Bogner, P., Doczi, T., Janszky, J., & Orsi, G. (2017). Comparison of accuracy between FSL's FIRST and Freesurfer for caudate nucleus and putamen segmentation. Scientific reports, 7(1), 2418. doi:10.1038/s41598-017-02584-5.
- 39. Kazemi, K., Noorizadeh, N. (2014). Quantitative Comparison of SPM, FSL, and Brainsuite for Brain MR Image Segmentation. Journal of biomedical physics & engineering, 4(1), 13–26.
- 40. Palumbo, L. et al. Evaluation of the intra- and intermethod agreement of brain MRI segmentation software packages: A comparison between SPM12 and FreeSurfer // Physica Medica: European Journal of Medical Physics, 2019, Volume 64, pp. 261 – 272.
- 41. Wenger, E., Mårtensson, J., Noack, H., Bodammer, N. C., Kühn, S., Schaefer, S., Heinze, H., Düzel, E., Bäckman, L., Lindenberger, U. and Lövdén, M. (2014), Comparing manual and automatic segmentation of hippocampal volumes: Reliability and validity issues in younger and older brains. Hum. Brain Mapp., 35: 4236-4248. doi:10.1002/hbm.22473.
- 42. Schmidt, M. F., Storrs, J. M., Freeman, K. B., Jack, C. R., Jr, Turner, S. T., Griswold, M. E., & Mosley, T. H., Jr

(2018). A comparison of manual tracing and FreeSurfer for estimating hippocampal volume over the adult lifespan. Human brain mapping, 39(6), 2500–2513. doi:10.1002/hbm.24017.

- 43. Bartel, F., Visser, Martin, de Ruiter, Michiel, Belderbos, José, Barkhof, F., Vrenken, H., De Munck, Jan, Herk, M. (2019). Non-linear registration improves statistical power to detect hippocampal atrophy in aging and dementia. NeuroImage: Clinical. 23. 101902. 10.1016/j.nicl.2019.101902.
- 44. Vanderson Dill, Pedro Costa Klein, Alexandre Rosa Franco, Márcio Sarroglia Pinho. Atlas selection for hippocampus segmentation: Relevance evaluation of three metainformation parameters // Computers in Biology and Medicine, 2018, Volume 95, pp. 90-98, https://doi.org/10.1016/j.compbiomed.2018.02.005.
- 45. Bartel, F., Vrenken, H., van Herk, M., de Ruiter, M., Belderbos, J., Hulshof, J., & de Munck, J. C. (2019). FAst Segmentation Through SURface Fairing (FASTSURF): A novel semi-automatic hippocampus segmentation method. PloS one, 14(1), e0210641. doi:10.1371/journal.pone.0210641.
- 46. Visser E, Keuken MC, Douaud G, Gaura V, Bachoud-Levi AC, Remy P, Forstmann BU, Jenkinson M (2016). Automatic segmentation of the striatum and globus pallidus using MIST: Multimodal Image Segmentation Tool. NeuroImage 125:479-497.
- 47. Xiang Feng, Andreas Deistung, Michael G. Dwyer, Jesper Hagemeier, Paul Polak, Jessica Lebenberg, Frédérique Frouin, Robert Zivadinov, Jürgen R. Reichenbach, Ferdinand Schweser. An improved FSL-FIRST pipeline for subcortical gray matter segmentation to study abnormal brain anatomy using quantitative susceptibility mapping (QSM) // Magnetic Resonance Imaging, 2017, Volume 39, pp. 110-122, https://doi.org/10.1016/j.mri.2017.02.002.
- 48. Michael Amann, Michaela Andělová, Armanda Pfister, Nicole Mueller-Lenke, Stefan Traud, Julia Reinhardt, Stefano Magon, Kerstin Bendfeldt, Ludwig Kappos, Ernst-Wilhelm Radue, Christoph Stippich, Till Sprenger. Subcortical brain segmentation of two dimensional T1-weighted data sets with FMRIB's Integrated Registration and Segmentation Tool (FIRST) // NeuroImage: Clinical, 2015, Volume 7, pp. 43-52, https://doi.org/10.1016/j.nicl.2014.11.010.
- 49. Muschelli, John et al. "fslr: Connecting the FSL Software with R." The R journal vol. 7, 1 (2015): 163-175.
- 50. Национальная библиотека им. Н. Э. Баумана [Электронный ресурс]/ Couchbase Server — Офиц. сайт. — Режим доступа: https://ru.bmstu.wiki/Couchbase\_Server, свободный. — Загл. с экрана. — Яз. русс. (дата обращения: 26.10.2019).

**Гридин Владимир Николаевич -** д.т.н., профессор, научный руководитель Центра информационных технологий в проектировании РАН. Количество печатных работ: 355, в том числе 9 монографий. Область научных интересов: CAD-системы, информационные технологии. E-mail: info@ditc.ras.ru

**Смирнов Дмитрий Сергеевич -** к.э.н. старший научный сотрудник Центра информационных технологий в проектировании РАН. Количество печатных работ: 36. Область научных интересов: математическая статистика, теория вероятности, имитационное моделирование. E-mail: info@ditc.ras.ru

**Перепелов Всеволод Андреевич -** инженер-исследователь Центра информационных технологий в проектировании РАН. Первый МГМУ им. И.М. Сеченова. Количество печатных работ: 15. Область научных интересов: неврология, нейровизуализация, центральная нервная система, магнитная резонансная томография. E-mail: info@ditc.ras.ru

## **The development of Modern Tools for Morphometric Analysis of the Hippocampus of the Brain According to MRI**

V.N. Gridin<sup>'</sup>, D.S. Smirnov<sup>'</sup>, V.A. Perepelov<sup>', "</sup>

Design information technologies Center (DITC) Moscow Region, Odintsovo, Russia "I.M. Sechenov First Moscow State Medical University Moscow, Russia

**Abstract.** In the framework of this paper, modern tools with an open-source code that can be used to automate the task of MR morphometry are investigated. The formats of storage and processing of MRI images used in modern software are considered. The key principles and algorithms of these programs and libraries are described. The analysis of the scientific literature related to the evaluation of the quality of work of this software and their comparative characteristics is given. Based on the analysis, we propose a scheme of a hardware-software complex that could be used to automate the processes of post-processor MRI data processing, storage and analysis of processing data, and volumetric analyzes. For volumetric analysis, the FMRIB Software Library software is mainly used, with the possibility of combining it with the Statistical Parametric Mapping software for converting MRI image formats and improving segmentation quality. The result of the prototype of this complex was visualized.

**Keywords:** alzheimer's disease, volumetric characteristics of the hippocampus, magnetic resonance volumetry, post-processing MRI data processing, free software.

**DOI** 10.14357/20718632190407

#### **References**

- 1. Jahno N.N., Gridin V.N., Perepelov V.A., Merkulova M.S., Perepelova E.M., Sinicyn V.E. [Magnetic resonance imaging in the diagnosis of Alzheimer's disease at the stage of moderate cognitive impairment] // Informacionnye tehnologii i matematicheskoe modelirovanie sistem 2017. Trudy mezhdunarodnoj nauchnotehnicheskoj konferencii.[Information technology and mathematical modeling of systems 2017. Proceedings of the international scientific and technical conference.] – Moscow.: Federal'noe gosudarstvennoe bjudzhetnoe uchrezhdenie nauki Centr informacionnyh tehnologij v proektirovanii Rossijskoj akademii nauk, 2017. – 136- 141. (In Russ.).
- 2. Anan'eva N. I., Zaluckaja N. M., Neznanov N. G., Salomatina T. A., Ahmerova L. R., Andreev E. V., Stulov I. K. [The role of neuroimaging of the hippocampus in the early diagnosis of Alzheimer's disease] // Luchevaja diagnostika i terapija — Radiation Diagnostics and Therapy, 2019, № 1(10), p. 18-19 (In Russ.).
- 3. Gridin V.N., Jahno N.N., Sinicyn V.E., Perepelov V.A., Trufanov M.I., Vinogradov V.A. [Hippocampus search algorithm on a series of magnetic resonance images of the brain in the diagnosis of Alzheimer's] // Informacionnye tehnologii i vychislitel'nye sistemy — Information Technology and Computing Systems. 2018. № 4. p. 23-32. (In Russ.).
- 4. Sinicyn V.E., Gridin V.N., Perepelova E.M., Perepelov V.A. [The role of methods for the quantitative analysis of magnetic resonance imaging data in the diagnosis of early Alzheimer's disease] // Vestnik rentgenologii i radi-

ologii — Journal of radiology and nuclear medicine. 2017. Volume. 98. № 5. p. 269-274. (In Russ.)

- 5. Bidgood WD Jr, Horii SC, Prior FW, Van Syckle DE. Understanding and using DICOM, the data interchange standard for biomedical imaging. J Am Med Inform Assoc. 1997; 4(3):199–212. doi:10.1136/jamia.1997.0040199
- 6. Neuroimaging Informatics Technology Initiative / NIfTI-1 Data Format. Available at: https://www.nitrc.org/docman/view.php/26/204/TheNIfTI1F ormat2004.pdf. (accessed: 26.10.2019).
- 7. Research and Education at Mayo Clinic / ANALYZETM 7.5 File Format Available at: https://rportal.mayo.edu/bir/ANALYZE75.pdf. (accessed: 26.10.2019).
- 8. Talairach J., Szikla G. Atlas of stereotactic concepts to the surgery of epilepsy. 1967
- 9. Kalmady, Sunil & Venkatasubramanian, Ganesan & Shivakumar, Venkataram & Gautham, S & Subramaniam, Aditi & Jose, Dania & Maitra, Arindam & Ravi, Vasanthapuram & Gangadhar, Bn. (2014). Relationship between Interleukin-6 Gene Polymorphism and Hippocampal Volume in Antipsychotic-Naïve Schizophrenia: Evidence for Differential Susceptibility. PloS one. 9. e96021. 10.1371/journal.pone.0096021.
- 10. Dale A.M., Fishl B., Sereno M.I. Cortical surface-based analysis I: Segmentation and surface reconstruction. Neuroimage, 1999, no. 9, pp. 179-194.
- 11. Fischl B., Sereno M.I., Dale A.M. Cortical surface-based analysis II: Inflation, flattening, and a surface-based coordinate system. Neuroimage, 1999, no. 9, pp. 195-207.
- 12. Fischl B., van der Kouwe A., Destrieux C. et al. Automatically parcellating the human cerebral cortex. Cerebral Cortex, 2004, no. 14, pp. 11-22.
- 13. Fischl B., Salat D., Busa E. et al. Whole brain segmentation. Automated labeling of neuroanatomical structures in the human brain. Neuron, 2002, no. 33, vol. 3, pp. 341-355.
- 14. Bartos, A., Gregus, D., Ibrahim, I., Tintěra, J. Brain volumes and their ratios in Alzheimer´s disease on magnetic resonance imaging segmented using Freesurfer 6.0 // Psychiatry Research: Neuroimaging, 2019, Volume 287, pp. 70-74. https://doi.org/287.10.1016/j.pscychresns.2019.01.014.
- 15. Magonov E. P., Kataeva G. V., Trofimova T. N. [Modern methods for automatically calculating the volume of intracranial space in MRI-morphometry of the brain] Vestnik NovGU — Bulletin of NovSU. 2015. №2 (85). (In Russ.).
- 16. FreeSurfer HippocampalSegmentation, February 20, 2018. URL:https://donghwa-kim.github.io/hippocampalsegmentation.html (accessed: 26.10.2019).
- 17. Ashburner J, Friston KJ. Unified segmentation. NeuroImage. 2005; 26:839-51. doi: 10.1016/j.neuroimage.2005.02.018. PubMed PMID: 15955494.
- 18. M. Batyrbekova, T. Prell, B. Stubendorff, R. Steinbach, M. Bokemeyer, T. Mayer, V. Hartung, O.W. Witte, J. Grosskreutz. P48. Progression of cerebellar involvement in amyotrophic lateral sclerosis as seen by SUIT/ CAT12 voxel-based morphometry and D50 disease modelling // Clinical Neurophysiology, 2018, Volume 129, Issue 8, pp 86-87.
- 19. C. Gaser, R. Dahnke. CAT A Computational Anatomy Toolbox for the Analysis of Structural MRI Data. HBM 2016. http://www.neuro.unijena.de/hbm2016/GaserHBM2016.pdf
- 20. S.M. Smith. Fast robust automated brain extraction. Human Brain Mapping, 17(3):143-155, November 2002.
- 21. Ivana Išgum, Manon J.N.L. Benders, Brian Avants, M. Jorge Cardoso, Serena J. Counsell, Elda Fischi Gomez, Laura Gui, Petra S. Hűppi, Karina J. Kersbergen, Antonios Makropoulos, Andrew Melbourne, Pim Moeskops, Christian P. Mol, Maria Kuklisova-Murgasova, Daniel Rueckert, Julia A. Schnabel, Vedran Srhoj-Egekher, Jue Wu, Siying Wang, Linda S. de Vries, Max A. Viergever, Evaluation of automatic neonatal brain segmentation algorithms: The NeoBrainS12 challenge// Medical Image Analysis, 2015, vol. 20, Issue 1, pp 131-151.
- 22. Patenaude, B., Smith, S.M., Kennedy, D., and Jenkinson M. A Bayesian Model of Shape and Appearance for Subcortical Brain NeuroImage, 56(3):907-922, 2011.
- 23. Jenkinson, M., Bannister, P., Brady, J. M. and Smith, S. M. Improved Optimisation for the Robust and Accurate Linear Registration and Motion Correction of Brain Images. NeuroImage, 17(2), 825-841, 2002.
- 24. Greve, D.N. and Fischl, B. Accurate and robust brain image alignment using boundary-based registration. NeuroImage, 48(1):63-72, 2009.
- 25. Brett, M., Johnsrude, I. S., Owen, A. M. The problem of functional localization in the human brain // Nature Reviews Neuroscience volume 3, pages243–249 (2002).
- 26. Zubov A.Ju., Senjukova O.V. [Segmentation of images of magnetic resonance imaging of the brain using comparison with several atlases]. GRAFIKON 2015 Trudy Jubilejnoj 25-j Mezhdunarodnoj nauchnoj konferencii [GRAPHICON 2015 Proceedings of the 25th International Scientific Conference]. 2015. p. 56-61. (In Russ.).
- 27. Brian Patenaude. Bayesian Statistical Models of Shape and Appearance for Subcortical Brain Segmentation. Oxford Centre for Functional Magnetic Resonance Imaging of the Brain Department of Clinical Neurology University of Oxford Trinity Term, 2007.
- 28. Watson C, Andermann F, Gloor P, Jones-Gotman M, Peters T, Evans A, Olivier A, Melanson D, Leroux G. Anatomic basis of amygdaloid and hippocampal volume measurement by magnetic resonance imaging. Neurology 1992; 42(9):1743–1750. [PubMed: 1513464]
- 29. Pantel, J.; Cretsinger, K.; Keefe, H. Hippocmapus tracing guidelines. 1998.
- 30. Emma R. Mulder, Remko A. de Jong, Dirk L. Knol, Ronald A. van Schijndel, Keith S. Cover, Pieter J. Visser, Frederik Barkhof, Hugo Vrenken. Hippocampal volume change measurement: Quantitative assessment of the reproducibility of expert manual outlining and the automated methods FreeSurfer and FIRST // NeuroImage, Volume 92, 2014, P. 169-181, https://doi.org/10.1016/j.neuroimage.2014.01.058.
- 31. Schoemaker, Dorothee & Buss, Claudia & Head, Kevin & Sandman, Curt & Davis, Elysia & Chakravarty, M. & Gauthier, Serge & Pruessner, Jens. (2016). Hippocampus and amygdala volumes from magnetic resonance images in children: Assessing accuracy of FreeSurfer and FSL against manual segmentation. NeuroImage. 129. 10.1016/j.neuroimage.2016.01.038.
- 32. Akudjedu, Theophilus & Nabulsi, Leila & Makelyte, Migle & Scanlon, Cathy & Hehir, Sarah & Casey, Helen & Ambati, Srinath & Kenney, Joanne & Odonoghue, Stefani & McDermott, Emma & Kilmartin, Liam & Dockery, Peter & Mcdonald, Colm & Hallahan, Brian & Cannon, Dara. (2018). A comparative study of segmentation techniques for the quantification of brain subcortical volume. Brain Imaging and Behavior. 10.1007/s11682- 018-9835-y.
- 33. Keith S. Cover, Ronald A. van Schijndel, Adriaan Versteeg, Kelvin K. Leung, Emma R. Mulder, Remko A. Jong, Peter J. Visser, Alberto Redolfi, Jerome Revillard, Baptiste Grenier, David Manset, Soheil Damangir, Paolo Bosco, Hugo Vrenken, Bob W. van Dijk, Giovanni B. Frisoni, Frederik Barkhof. Reproducibility of hippocampal atrophy rates measured with manual, FreeSurfer, AdaBoost, FSL/FIRST and the MAPS-HBSI methods in Alzheimer's disease // Psychiatry Research: Neuroimaging, Volume 252, 2016, p. 26-35 https://doi.org/10.1016/j.pscychresns.2016.04.006.
- 34. Cover, Keith & Schijndel, Ronald & Bosco, Paolo & Damangir, Soheil & Redolfi, Alberto. (2018). Can measuring hippocampal atrophy with a fully automatic method be substantially less noisy than manual segmentation over both 1 and 3 years? Psychiatry Research: Neuroimaging. 280. 10.1016/j.pscychresns.2018.06.011.
- 35. Doring, T. M., Kubo, T. T., Cruz, L. C., Juruena, M. F., Fainberg, J. , Domingues, R. C. and Gasparetto, E. L. (2011), Evaluation of hippocampal volume based on MR imaging in patients with bipolar affective disorder applying manual and automatic segmentation techniques. J. Magn. Reson. Imaging, 33: 565-572. doi:10.1002/jmri.22473.
- 36. Nugent, A. C., Luckenbaugh, D. A., Wood, S. E., Bogers, W. , Zarate, C. A. and Drevets, W. C. (2013), Automated subcortical segmentation using FIRST: Test–retest reliability, interscanner reliability, and comparison to manual segmentation. Hum. Brain Mapp, 34: 2313-2329. doi:10.1002/hbm.22068.
- 37. Grimm O, Pohlack S, Cacciaglia R, Winkelmann T, Plichta MM, Demirakca T, Flor H. Amygdalar and hippocampal volume: A comparison between manual segmentation, Freesurfer and VBM // J Neurosci Methods. 2015 Sep 30; 253:254-61. doi: 10.1016/j.jneumeth.2015.05.024. Epub 2015 Jun 6.
- 38. Perlaki, G., Horvath, R., Nagy, S. A., Bogner, P., Doczi, T., Janszky, J., & Orsi, G. (2017). Comparison of accuracy between FSL's FIRST and Freesurfer for caudate nucleus and putamen segmentation. Scientific reports, 7(1), 2418. doi:10.1038/s41598-017-02584-5.
- 39. Kazemi, K., Noorizadeh, N. (2014). Quantitative Comparison of SPM, FSL, and Brainsuite for Brain MR Image Segmentation. Journal of biomedical physics & engineering, 4(1), 13–26.
- 40. Palumbo, L. et al. Evaluation of the intra- and intermethod agreement of brain MRI segmentation software packages: A comparison between SPM12 and FreeSurfer // Physica Medica: European Journal of Medical Physics, 2019, Volume 64, pp. 261 – 272
- 41. Wenger, E., Mårtensson, J., Noack, H., Bodammer, N. C., Kühn, S., Schaefer, S., Heinze, H., Düzel, E., Bäckman, L., Lindenberger, U. and Lövdén, M. (2014), Comparing manual and automatic segmentation of hippocampal volumes: Reliability and validity issues in younger and older brains. Hum. Brain Mapp., 35: 4236-4248. doi:10.1002/hbm.22473.
- 42. Schmidt, M. F., Storrs, J. M., Freeman, K. B., Jack, C. R., Jr, Turner, S. T., Griswold, M. E., & Mosley, T. H., Jr (2018). A comparison of manual tracing and FreeSurfer for estimating hippocampal volume over the adult lifespan. Human brain mapping, 39(6), 2500–2513. doi:10.1002/hbm.24017.
- 43. Bartel, F., Visser, Martin, de Ruiter, Michiel, Belderbos, José, Barkhof, F., Vrenken, H., De Munck, Jan, Herk, M. (2019). Non-linear registration improves statistical power to detect hippocampal atrophy in aging and dementia.

NeuroImage: Clinical. 23. 101902. 10.1016/j.nicl.2019.101902.

- 44. Vanderson Dill, Pedro Costa Klein, Alexandre Rosa Franco, Márcio Sarroglia Pinho. Atlas selection for hippocampus segmentation: Relevance evaluation of three meta-information parameters // Computers in Biology and Medicine, 2018, Volume 95, pp. 90-98, https://doi.org/10.1016/j.compbiomed.2018.02.005.
- 45. Bartel, F., Vrenken, H., van Herk, M., de Ruiter, M., Belderbos, J., Hulshof, J., & de Munck, J. C. (2019). FAst Segmentation Through SURface Fairing (FASTSURF): A novel semi-automatic hippocampus segmentation method. PloS one, 14(1), e0210641. doi:10.1371/journal.pone.0210641.
- 46. Visser E, Keuken MC, Douaud G, Gaura V, Bachoud-Levi AC, Remy P, Forstmann BU, Jenkinson M (2016). Automatic segmentation of the striatum and globus pallidus using MIST: Multimodal Image Segmentation Tool. NeuroImage 125:479-497.
- 47. Xiang Feng, Andreas Deistung, Michael G. Dwyer, Jesper Hagemeier, Paul Polak, Jessica Lebenberg, Frédérique Frouin, Robert Zivadinov, Jürgen R. Reichenbach, Ferdinand Schweser. An improved FSL-FIRST pipeline for subcortical gray matter segmentation to study abnormal brain anatomy using quantitative susceptibility mapping (QSM) // Magnetic Resonance Imaging, 2017, Volume 39, pp. 110- 122, https://doi.org/10.1016/j.mri.2017.02.002.
- 48. Michael Amann, Michaela Andělová, Armanda Pfister, Nicole Mueller-Lenke, Stefan Traud, Julia Reinhardt, Stefano Magon, Kerstin Bendfeldt, Ludwig Kappos, Ernst-Wilhelm Radue, Christoph Stippich, Till Sprenger. Subcortical brain segmentation of two dimensional T1-weighted data sets with FMRIB's Integrated Registration and Segmentation Tool (FIRST) // NeuroImage: Clinical, 2015, Volume 7, pp. 43-52, https://doi.org/10.1016/j.nicl.2014.11.010.
- 49. Muschelli, John et al. "fslr: Connecting the FSL Software with R." The R journal vol. 7,1 (2015): 163-175.
- 50. Oficial'nyj sajt Nacional'noj biblioteki im. N. Je. Baumana [The official website of the National Library. N.E. Bauman] /Couchbase Server Available at: https://ru.bmstu.wiki/Couchbase Server. (accessed: 26.10.2019).

Gridin V. N. – Doctor of Technical Sciences, Professor, Scientific director of the of the Design information technologies Center, Research interests: CAD systems, information technology. The number of scientific publications is 355 (including 9 monographs). Moscow region, 7a, Marshal Biryuzov St, Moscow Region, Odintsovo, 143003, e-mail: info@ditc.ras.ru

**Smirnov D. S.** – Ph.D. Senior Researcher of the Design information technologies Center, Research interests: mathematical statistics, probability theory, simulation. The number of scientific publications is 36. Moscow region, 7a, Marshal Biryuzov St, Moscow Region, Odintsovo, 143003, e-mail: info@ditc.ras.ru

**Perepelov V. A.** – Research Engineer of the Design information technologies Center, The number of scientific publications is more than 15. Field of scientific interests: neurology, neuroimaging, central nervous system, magnetic resonance imaging. Moscow region, 7a, Marshal Biryuzov St, Moscow Region, Odintsovo, 143003, e-mail: info@ditc.ras.ru I.M. Sechenov First Moscow State Medical University, Trubetskaya St., 8, p. 2, Moscow